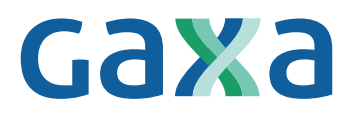

## **Allegato H/40**

## Sezione da compilarsi a cura del venditore

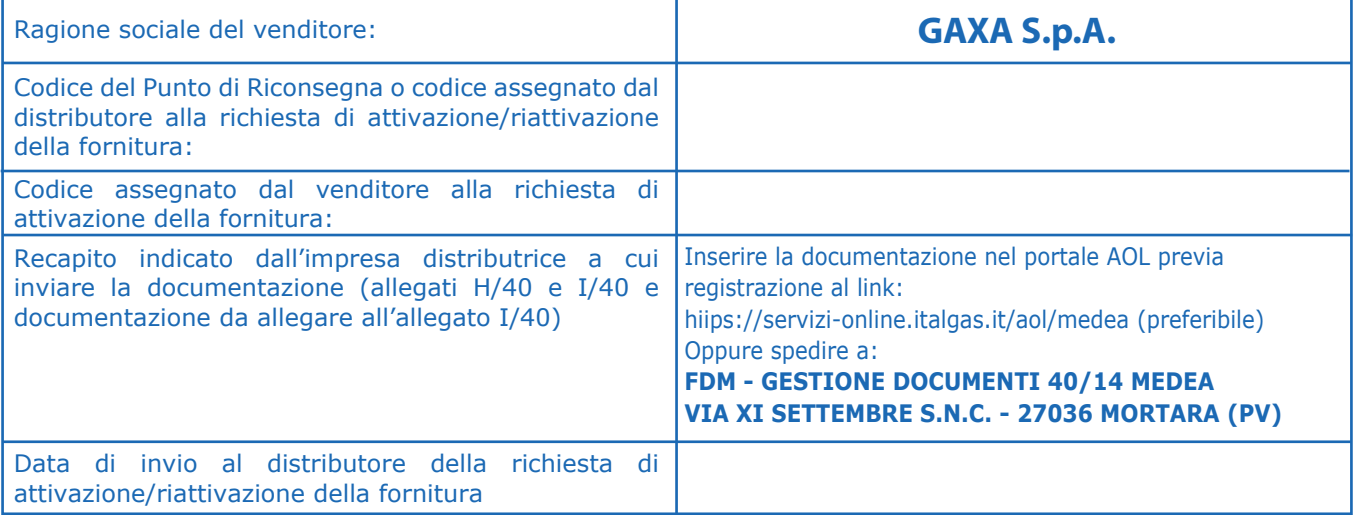

(sezione da compilarsi a cura del cliente finale)

(ai sensi della Deliberazione 40/2014 dell'Autorità per l'Energia Elettrica e il Gas)

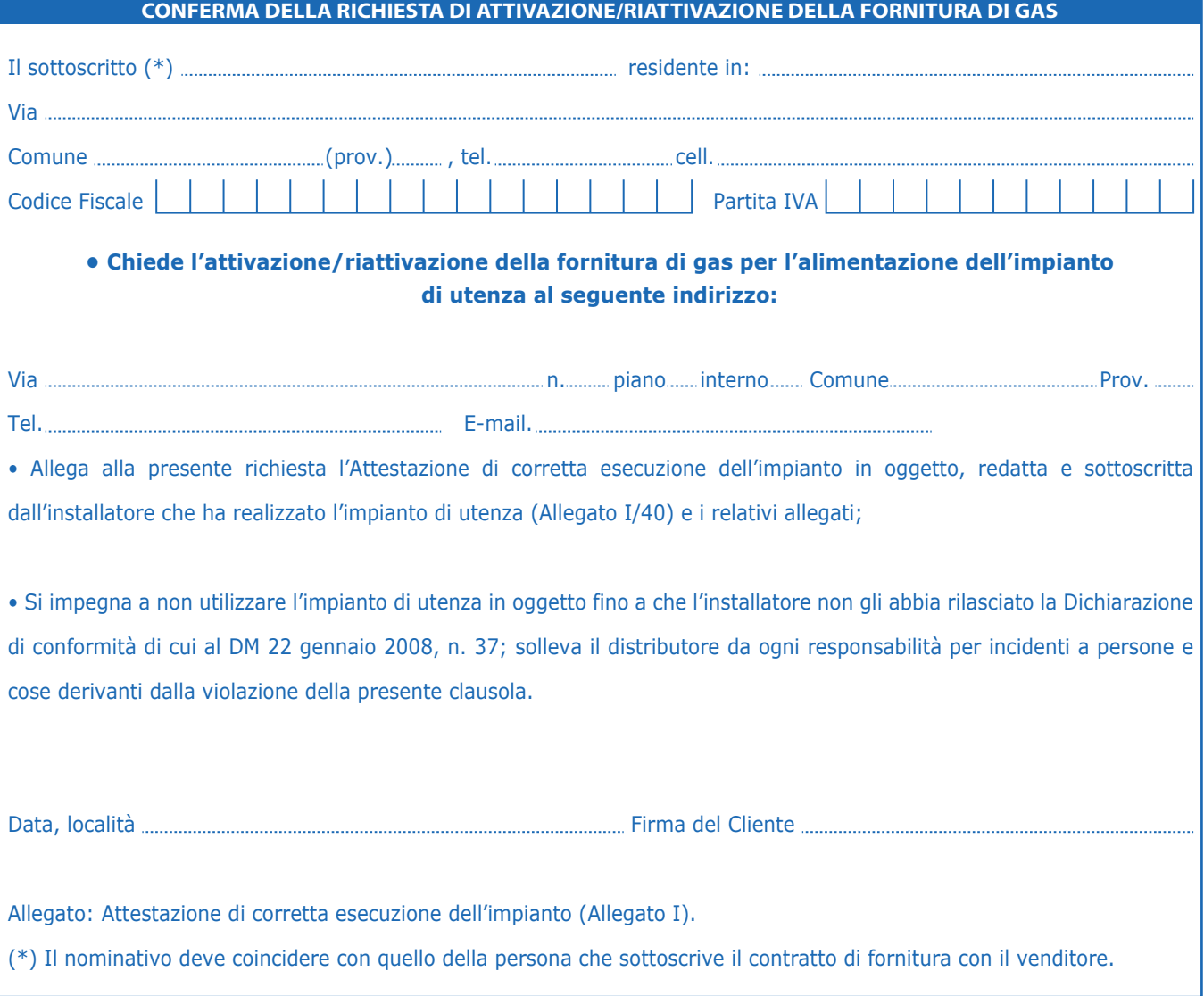